## SAP ABAP table ROIA1 {Screen fields for SAPMOIA1}

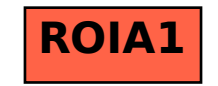